# **Violin**

**Casey Hansen**

**Nov 30, 2021**

# **CONTENTS:**

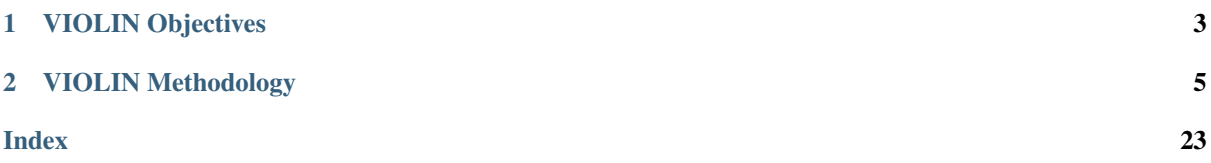

*VIOLIN (Validating Interactions Of Likely Importance to the Network)* is a tool used to automatically classify and judge literature-extracted interactions curated from machine readers by comparing them to existing models. This comparison can help identify key interactions for model extension.

As part of this comparison, VIOLIN assigns multiple numerical values to each literature extracted event (LEE) representing the LEEs relationship to the model. These individual scores cumulate into a Total Score, which can be used to quickly judge how relevant and useful the LEE is to a given model.

# **VIOLIN OBJECTIVES**

<span id="page-6-0"></span>1. To classify reading output, specifically with respect to finding the most useful information for modeling

2. To compare information from the literature to an existing model using multiple metrics at varying levels of detail

3. To carry out 1. and 2. on incredibly large amounts of machine reading output very quickly

# **CHAPTER TWO**

# **VIOLIN METHODOLOGY**

<span id="page-8-0"></span>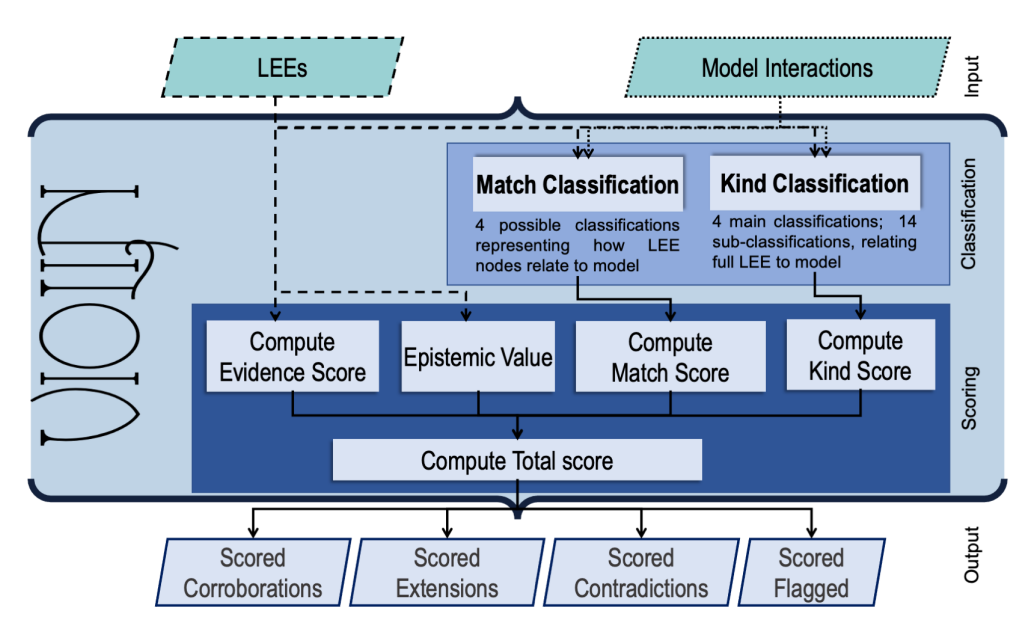

VIOLIN takes spreadsheets of formatted machine reading output and static models as input and outputs the scored LEEs, separating them by their primary classification: Corroboration, Contradiction, Extension, or Flagged.

Each biological interaction can be defined by a *source* node, and *target* node, and a connecting *edge* between them. There may also be additional *attributes* that present additional details. VIOLIN takes advantage of this definiton when making its judgements.

Furthermore, Bcl-x L is believed to bind to Apaf-1 and may therefore inhibit the association of Apaf-1 with procaspase-9 and thereby prevent caspase-9 activation. (PMCID149420)

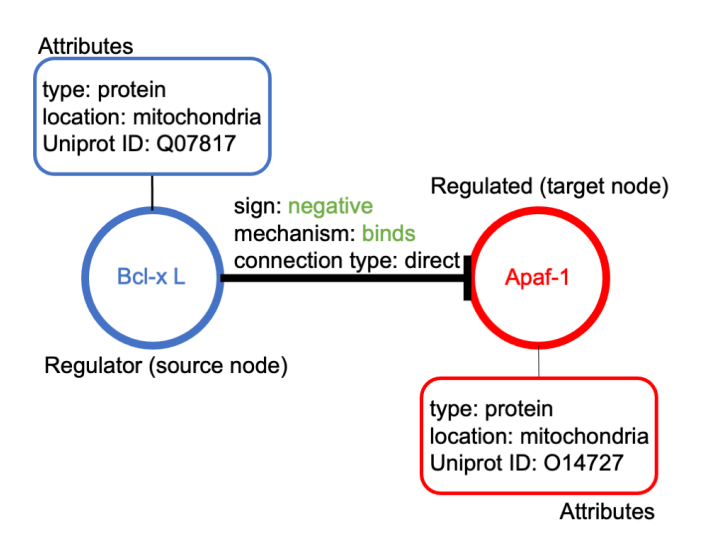

## **2.1 License and funding**

This work is funded by DARPA award W911NF-17-1-0135

# **2.2 Citation**

To use and cite the VIOLIN tool, please use the following:

C. E. Hansen, J. Kisslinger, N. Krishna, E. Holtzapple, Y. Ahmed, and N. Miskov-Zivanov, "Classifying Literature Extracted Events for Automated Model Extension," Systems Biology, preprint, Sept. 2021. doi: 10.1101/2021.09.30.462421.

# **2.3 Installation**

## **2.3.1 Dependencies**

VIOLIN requires Python version 3.7 or higher, as well as the [pandas](https://pandas.pydata.org/) and [NumPy](https://numpy.org/) libraries.

Python can be installed from the [Python](https://www.python.org/downloads/) website for Mac or Windows OS.

For Mac OSX, Python can also be installed at the command line by:

>> brew install python

## **2.3.2 Installing VIOLIN**

A copy of the VIOLIN repository can be downloaded from the Bitbucket website at [https://bitbucket.org/](https://bitbucket.org/biodesignlab/violin/src/master/) [biodesignlab/violin/src/master/,](https://bitbucket.org/biodesignlab/violin/src/master/) or cloned through git at the command line:

>> git clone https://bitbucket.org/biodesignlab/violin/src/master/

You will then need to run the *setup.py* file to use VIOLIN as a package:

```
>> python setup.py install
```
## **2.3.3 VIOLIN GUI**

Currently in development is a user interface for VIOLIN for inputting LEEs and models for a non-specified extension comparison. Check back soon for updates.

# <span id="page-10-0"></span>**2.4 Input and Output Files**

This page details the type and format of the files VIOLIN takes as input, as well as the format of VIOLIN output

## **2.4.1 Input**

As VIOLIN is developed as part of a larger modeling framework, the default files expected are model spreadsheets in the BioRECIPE format, and a machine reading output spreadsheet:

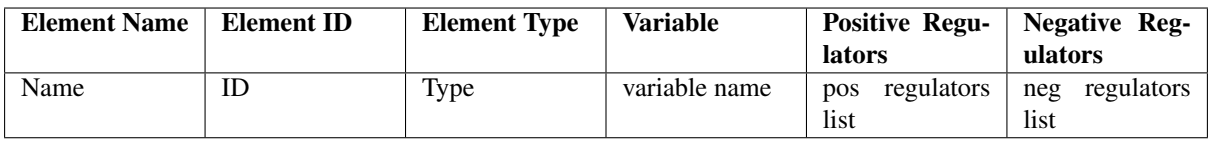

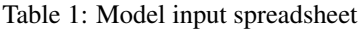

The minimum required information from a model is: element/target name, element/target type, element/target ID, positive and negative regulator/source names, types, and IDs. The nomenclature does not have to be specific, as VIOLIN has the capabilities to recognize all of the commonly used vocabulary.

| Element     |    |      |             |        |             | Element Element Positive   Positive   Positive   Negative Negative Negative PMCID   Evidence |          |      |              |          |
|-------------|----|------|-------------|--------|-------------|----------------------------------------------------------------------------------------------|----------|------|--------------|----------|
| <b>Name</b> | ID | Type | Reg         | Reg    | Reg         | Reg                                                                                          | Reg      | Reg  |              |          |
|             |    |      | <b>Name</b> | ID     | <b>Type</b> | <b>Name</b>                                                                                  | ID       | Type |              |          |
| Name        | ID | Type | Pos         | reg ID | reg         | Neg                                                                                          | $reg$ ID | reg  | <b>PMCID</b> | evidence |
|             |    |      | regula-     |        | type        | regula-                                                                                      |          | type |              | text     |
|             |    |      | tor         |        |             | tor                                                                                          |          |      |              |          |

Table 2: LEE input spreadsheet

The minimum information required from reading output is: element/target name, element/target type, element/target ID, positive and negative regulator/source names, types, and IDs. The nomenclature does not have to be specific, as VIOLIN has the capabilities to recognize all of the commonly used vocabulary.

Additionally, VIOLIN has built-in functions to allow for other input file formats, found on the *[Formatting \(VIO-](#page-12-0)[LIN.formatting\)](#page-12-0)* page.

Currently accepted file types are comma-separated files (.csv), tab-separated files (.txt or .tsv), and excel spreadsheets (.xlsx).

## <span id="page-11-0"></span>**2.4.2 Output**

VIOLIN output is sorted into five .csv output files:

- Total output all interactions listed by total score
- Corroborations all interactions classified as corroborations, listed by total score
- Extensions all interactions classified as extensions, listed by total score
- Contradictions all interactions classified as contradictions, listed by total score
- Questionable all interactions classified as questionable, listed by total score

## **2.5 Input and Output Functions (VIOLN.in\_out)**

This page details the functions which handle the input files and output of VIOLIN. For more information on the types of accepted inputs, see *[Input and Output Files](#page-10-0)*.

## **2.5.1 Functions**

VIOLIN.in\_out.**input\_biorecipes**(*model*, *model\_cols=['Element Name', 'Element Type', 'Element IDs', 'Variable', 'Positive Regulators', 'Positive Regulators Connection Type', 'Negative Regulators', 'Negative Regulators Connection Type']*)

This function imports a model file which is already in the BioRECIPES format, and converts all characters to lower case

#### Parameters

- **model**  $(str)$  Directory and filename of the file containing the model spreadsheet in BioRECIPES format Accepted files: .txt, .csv, .tsv, .xlsx
- **model\_cols** (list) Column names of the model file. Default names found in model\_columns

Returns new\_model – Formatted model dataframe

Return type pd.DataFrame

VIOLIN.in\_out.**input\_reading**(*reading*, *evidence\_score\_cols=['Element Name', 'Element Type', 'Element ID', 'Positive Reg Name', 'Positive Reg Type', 'Positive Reg ID', 'Negative Reg Name', 'Negative Reg Type', 'Negative Reg ID', 'Connection Type']*, *atts=[]*)

This function imports the reading file into the correct mode

#### Parameters

- **reading**  $(s \tau r)$  Directory and filename of the machine reading spreadsheet output Accepted files: .txt, .csv, .tsv, .xlsx
- **evidence** score cols  $(llist)$  Column headings used to identify identical interactions in the machine reading output
- **atts** (*list*) List of additional attributes which are available in LEE output Default is none
- Returns new\_reading Formatted reading dataframe, including evidence count and list of PM-CIDs

Return type pd.DataFrame]

VIOLIN.in\_out.**output**(*reading\_df*, *file\_name*, *kind\_values={'att contradiction': 12, 'dir contradiction': 10, 'flagged1': 20, 'flagged2': 20, 'flagged3': 20, 'full extension': 40, 'hanging extension': 40, 'internal extension': 40, 'sign contradiction': 11, 'specification': 30, 'strong corroboration': 2, 'weak corroboration1': 1, 'weak corroboration2': 1, 'weak corroboration3': 1}*)

This function outputs the scored reading interactions. This writes output files, there are no return variables

#### Parameters

- **reading\_df** (pd. DataFrame) Dataframe of the scored reading dataframe
- **file\_name**  $(str)$  Directory and filename of the output suffix
- **kind values**  $(dict)$  Dictionary containing the numerical values for the Kind Score classifications Default values are found in kind dict

#### **2.5.2 Dependencies**

Python: [pandas](https://pandas.pydata.org/) and [NumPy](https://numpy.org/) libraries, and [os.path](https://docs.python.org/2/library/os.path.html) module

VIOLIN: formatting and network modules.

#### **2.5.3 Defaults**

Default Reading Columns

```
34 reading_columns = ['Element Name', 'Element Type', 'Element ID',
35 'Positive Reg Name', 'Positive Reg Type', 'Positive Reg ID',
36 'Negative Reg Name', 'Negative Reg Type', 'Negative Reg ID',
37 'Connection Type', 'Mechanism', 'Paper ID', 'Evidence']
```
Default Model Columns (From BioRECIPES format)

```
38 model_columns = ['Element Name', 'Element Type', 'Element IDs', 'Variable',
39 'Positive Regulators', 'Positive Regulators Connection Type',
40 | Negative Regulators', 'Negative Regulators Connection Type']
```
## <span id="page-12-0"></span>**2.6 Formatting (VIOLIN.formatting)**

This page details the formatting functions of VIOLIN, used during model and reading input.

The formatting step is important, as it:

- identifies duplicate interactions in the reading output,
- counts the number of times an interaction was found in the reading (*[Evidence Score](#page-18-0)*),
- converts the variable representation of the model regulators into the common names

The formatting functions are also responsible for inputting models and machine reading output which are not in the BioRECIPES or REACH format (respectively).

## <span id="page-13-1"></span>**2.6.1 Functions**

<span id="page-13-0"></span>VIOLIN.formatting.**evidence\_score**(*reading\_df*, *col\_names*)

This function merges duplicate interactions and calculates evidence score of each LEE

#### **Parameters**

- **reading**  $df$  (pd. DataFrame) The dataframe of the machine reading output
- **col\_names** (list) Specifically the column headings used to determine if interactions are identical
- **Returns counted reading A new dataframe with the evidence count and PMCID list for each** interaction

Return type pd.DataFrame

```
VIOLIN.formatting.add_regulator_names_id(model_df)
```
This function converts the model regulator lists from BioRECIPE variables to the common element names and database identifiers

**Parameters model\_df** (pd. DataFrame) – The model dataframe (in BioRECIPE format)

Returns model\_df – A new dataframe with added columns containing the positive and negative regulators listed by their Element Names and IDs

#### Return type pd.DataFrame

#### VIOLIN.formatting.**convert\_to\_biorecipes**(*model*, *att\_list=[]*, *separate=True*)

This function imports a model which is NOT in the BioRECIPES format, such as models formatted as node-edge lists. Regulators may be represented in the REACH formatt, separated by regulator sign, or unseparated, with a speicifed column for regulator sign

#### Parameters

- $model(str)$  Directory and filename of the file containing the model BioRECIPES spreadsheet Accepted files: .txt, .csv, .tsv, .xlsx
- **model\_cols** (list) Column names of the model file. Default names are found in required\_model
- **att\_list** (*list*) List of Element attributes (in addition to Name, ID, and Type) Default is no additional attributes
- **separate** (Boolean) Whether or not the model presents regulator in separate Positive/Negative columns (True) or in a single column with Regulator Sign attribute (False) Default is True

Returns new\_model – Formatted model dataframe

#### Return type pd.DataFrame

#### VIOLIN.formatting.**convert\_reading**(*reading*, *action*, *atts=[]*)

This function formats the machine reading output, either separating regulator names and attributes into 'positive' and 'negative' columns to match REACH formatting, or combining regulator names and attributes without regulator sign distinction, and adding a 'regulator sign' column. This function can take the machine reading as either a filename or as an already uploaded dataframe.

#### Parameters

- **reading** (str or pd. DataFrame) Machine reading output, either as file location string or dataframe
- **action**  $(str)$  Action to be performed by function Accepts only 'combine' or 'separate' as input
- **atts** (*list*) List of attributes associated with each regualtor Default list is ['Type','ID'] List should not include regulator signs (where applicable)

Returns reading\_df – A dataframe with the specified formatting completed

<span id="page-14-0"></span>Return type pd.DataFrame

#### **2.6.2 Dependencies**

Python: [pandas](https://pandas.pydata.org/) and [NumPy](https://numpy.org/) libraries, as well as the [os.path](https://docs.python.org/2/library/os.path.html) module VIOLIN: none

### **2.6.3 Usage**

This module is used in during file input in the *input/output* module. For an example of using the *convert* functions, see *[Tutorial 4: Alternative Input](#page-24-0)*.

## **2.7 Numerical Functions (VIOLIN.numeric)**

This page details the numeric operators of VIOLIN.

These functions discretize qualitative operations within VIOLIN:

- 1. searching for an element in the reading output,
- 2. comparing attributes, indentifying whether a given attribute
	- matches exactly an attribute in a corresponding model interaction (MI),
	- is missing where a MI attribute is present,
	- is present where a MI attribute is missing,
	- differs from an attribute in a corresponding MI.

Both functions return numerical values to represent the outcome of the function.

## **2.7.1 Functions**

VIOLIN.numeric.**find\_element**(*search\_type*, *element\_name*, *element\_type*, *model\_df*)

This function finds the correct indices of an element within the model. Because elements can exists as multiple types (Protein, RNA, gene, etc.), this function checks the element name/ID along with the element type. Function may return a list, if a given element of a specific type exists with varying attributes (such as different locations)

#### **Parameters**

- **search\_type**  $(str)$  Whether the element is being searched for by 'name' or 'ID'
- **element\_name** (str) The name (or ID) of the element being searched for
- **element\_type**  $(str)$  The type of element searched for ('protein', 'protein family', etc.)
- $model \text{ df } (pd. \text{DataFrame}) \text{ The model data frame}$
- Returns location All rows of the model spreadsheet in which the element is found (returns -1 if not found)

#### Return type list

VIOLIN.numeric.**compare**(*model\_atts*, *reading\_atts*)

Compares a list of model attributes to the corresponding LEE attributes, returns numeric value

Attributes are the same (strong corroboration): 0 Some or all LEE attributes are missing (weak corroboration): 1 Some or all of the model attributes are missing (specification): 2 One or more model attribue differs from the LEE attributes (contradiction): 3

#### **Parameters**

- **model\_att** (list) List of attributes from the model interaction
- **reading\_att**  $(llist)$  List of attributes from the literature extracted event (LEE)

Returns value – Numerical representation of comparison outcome

Return type int

#### **2.7.2 Dependencies**

Python: [pandas](https://pandas.pydata.org/) library

VIOLIN: none

### **2.7.3 Usage**

This example searches for the index of protein family AMPK in the model spreadsheet.:

```
find_element_index("name","ampk","protein family",model_df)
>> 2
```
This example compares the *location* of the reading interaction to the *location* of its counterpart interaction in the model.:

```
reading_att = "nan"model\_att = "GO:0005737"compare(model_att,reading_att)
>> 2
```
## **2.8 Network Functions (VIOLIN.network)**

This page details how paths are defined and found in the model in VIOLIN. Because of the compact nature of the BioRECIPES model format, the model must be converted into a node-edge list for use with the [NetworkX](https://networkx.github.io/documentation/stable/index.html/) Python package.

One special feature of VIOLIN is its ability to compare interactions from machine reading output to paths that exist in the model. For two nodes, *E1* and *Ex*, an LEE may exist with *E1* regulating *Ex*. If in the model there is a path of multiple interactions where *E1* regulates *E2* which regulates *E3* etc. to *Ex*, VIOLIN can identify this, and compare the LEE to this whole path. And indirect LEE may be a *[weak corroboration](#page-17-0)* to the model interaction, or a direct LEE may be a *[specification](#page-18-1)*, identifying a more direct relationship between 2 nodes than is given in the model. This functionality reduces the number of false extensions.

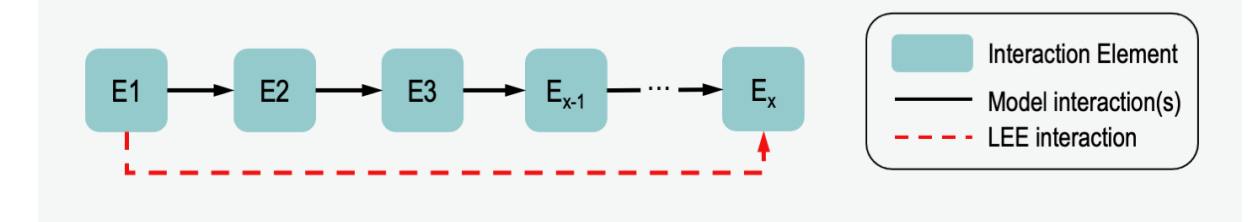

## <span id="page-16-0"></span>**2.8.1 Functions**

VIOLIN.network.**node\_edge\_list**(*model\_df*)

This function converts the model from the BioRECIPES format into a node-edge list for use with NetworkX

**Parameters model\_df** (pd. DataFrame) – The model dataframe, must be in BioRECIPES format

Returns node\_edge\_list – A directed graph representation of the model

Return type nx.DiGraph

VIOLIN.network.**path\_finding**(*regulator*, *regulated*, *sign*, *model\_df*, *graph*, *kind\_values*, *read-*

*ing\_cxn\_type*, *reading\_atts*, *attributes*)

This function searches for a path between the reading regulator and regulated in the model, and calculates the kind score based on the results

#### Parameters

- **regulator**  $(str)$  Element variable name of the regulator node
- **regulated**  $(str)$  Element variable name of the regulated node
- $sign(str) Sign$  of regulated node
- **model\_df** (pd.DataFrame) Model dataframe
- **graph** (nx. DiGraph) Model edgelist to create network for finding paths between elements
- **kind\_values** (dict) Dictionary containing the numerical values for the Kind Score classifications
- **reading\_cxn\_type** (str) Connection Type of interaction from reading 'i' for indirect, 'd' for direct

Returns kind – Kind Score value for the interaction

Return type int

### **2.8.2 Dependencies**

Python: [pandas](https://pandas.pydata.org/) and [numpy](https://numpy.org/) libraries, [NetworkX](https://networkx.github.io/documentation/stable/index.html/) package

VIOLIN: numeric module

### **2.8.3 Usage**

Use of the *path\_finding* function in the *scoring.kind\_score()* module:

```
#If model does not contain interaction - check for path
else:
    kinds.append(path_finding(model_df.loc[s_idx,'Variable'],model_df.loc[t_idx,
˓→'Variable'],
                 reg_sign,model_df,graph,kind_values,lee_cxn_type,reading_atts,
˓→attributes))
```
## **2.9 Scoring (VIOLIN.scoring)**

This page details the scoring functions of VIOLIN

## **2.9.1 Match Score**

The Match Score  $(S_M)$  measures how many new nodes are found in the reading with respect to the model. For an interaction from the reading  $A \rightarrow B$ , where A is the regulator and B is the regulated node, this calculation considers 4 cases which determine the scoring outcome:

- 1. Both A and B are in the model
- 2. A is in the model, B is not
- 3. B is in the model, A is not
- 4. Neither A nor B are in the model

Deafult Match Level scores are given for the assumption that the user wants to extend a given model without adding new nodes which may not be useful to the network. Thus, new regulators and new edges between model nodes are considered most important.

## **2.9.2 Kind Score**

The Kind Score  $(S_K)$  measures the edges of a reading interaction (LEE) with respect to the model (MI). The Kind Score easily identifies the classification of an interaction, as well as searching for paths between nodes in the model when the reading interaction is identified as indirect. Using the same assumption from the Match Level calculation, the Kind Score represents the following scenarios:

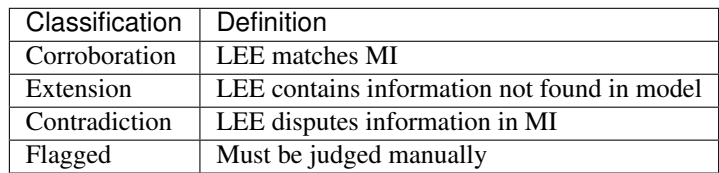

And within each classification, there are further sub-classifications. These subclassifications allow for more detailed scoring, if the user wishes.

#### <span id="page-17-0"></span>**Corroborations**

Strong Corroboration: LEE matches MI exactly

Weak Corroboration Type 1: LEE matches direction, sign, connection type, and node type, of a model interaction but is missing additional attributes

Weak Corroboration Type 2: an indirect LEE matches direction and sign of direct model interaction with non-contradictory attributes

Weak Corroboration Type 3: an indrect LEE matches the direction and sign of a *path* in the model with non-contradictory attributes

#### <span id="page-18-1"></span>**Extensions**

Full Extension: Neither source nor target of the LEE is in the model

Hanging Extension: The target of the LEE is in the model

Internal Extension: Both the source and target of the LEE are in the model, but there is no model interaction between them

Specification: LEE contains more information (attributes) than MI, or shows a direct relationship compared to Model Path

#### **Contradictions**

Direction Contradiction: The target and source of the LEE correspond to the source and target of the model interaction, respectively

Sign Contradiction: The regulation sign of the LEE is opposite of the corresponding model interaction (e.g. the LEE shows a positive regulation where the model interaction shows negative)

Attribute Contradiction: One or more of the LEE node attributes differs from that found in the corresponding model interaction

#### **Flagged**

Flagged Type 1: Mismatched Direction and non-contradictory Other Attributes with a Direct connection type in the model

Flagged Type 2: An LEE with a corresponding path which has one or more Mismatched Attributes

Flagged Type 3: An LEE which is a self-regulation based on the definition of model element (e.g. LEE has caspase-8 –> caspase-3, but the model considers cas-8 and cas-3 to be the same element)

## <span id="page-18-0"></span>**2.9.3 Evidence Score**

The Evidence Score  $(S_E)$  is a measure of how many times an LEE is found in the machine reading output. In the VIOLIN. formatting. evidence\_score() function, column names are defined to determine how the function determines duplicates. For example, the Evidence Score can be calculated by comparing all LEE attributes and all machine readings spreadsheet columns. So only an exact match between LEEs will be counted as a duplicate. However, the user can also define fewer attributes, creating a more coarse-grained Evidence Score calculation.

## **2.9.4 Epistemic Value**

In the NLP output, we sometimes receive an Epistemic Value  $(S_B)$ , which is a measure of the believability of an interaction in the LEI. Zero, Low, Moderate, and High believability correspond to numerical scores of 0.0, 0.33, 0.67, and 1.0, respectively.

## <span id="page-19-0"></span>**2.9.5 Total Score**

The total score  $(S_T)$  is calculated by

$$
S_T = [S_K + (S_E * S_M)] * S_B
$$

## **2.9.6 Functions**

VIOLIN.scoring.**match\_score**(*x*, *reading\_df*, *model\_df*, *reading\_cols*, *match\_values={'both present': 10, 'neither present': 0.1, 'source present': 1, 'target present': 100}*)

This function calculates the Match Score for an interaction from the reading

#### **Parameters**

- $\mathbf{x}$  (int) The line of the reading dataframe with the interaction to be scored
- **reading\_df** (pd. DataFrame) The reading dataframe
- $model \text{ df } (pd. \text{DataFrame}) \text{The model data frame}$
- **reading**  $\text{cols}$   $(dict)$  Column Header names taken on input
- **match\_values** (dict) Dictionary assigning Match Score values Default values found in match\_dict

#### Returns match – Match Score value

#### Return type int

VIOLIN.scoring.**kind\_score**(*x*, *model\_df*, *reading\_df*, *graph*, *reading\_cols*, *kind\_values={'att contradiction': 10, 'dir contradiction': 10, 'flagged1': 20, 'flagged2': 20, 'flagged3': 20, 'full extension': 40, 'hanging extension': 40, 'internal extension': 40, 'sign contradiction': 10, 'specification': 30, 'strong corroboration': 2, 'weak corroboration1': 1, 'weak corroboration2': 1, 'weak corroboration3': 1}*, *attributes=[]*, *mi\_cxn='d'*)

This function calculates the Kind Score for an interaction in the reading

#### Parameters

- $\mathbf{x}$  (int) The line of the reading dataframe with the interaction to be scored
- **model\_df** (pd. DataFrame) The model dataframe
- **reading\_df** (pd. DataFrame) The reading dataframe
- **graph**  $(nx.DiGraph)$  directed graph of the model,used when function calls path\_finding module
- **reading\_cols** (dict) Column Header names taken on input
- **kind\_values** (dict) Dictionary assigning Kind Score values Default values found in kind\_dict
- **attributes** (*list*) List of attributes compared between the model and the machine reading output Default is None
- **mi\_cxn**  $(str)$  What connection type should be assigned to model interactions if not available Accepted values are "d" (direct) or "i" (indirect) Deafult is "d"

Returns kind – Kind Score score value

#### Return type int

VIOLIN.scoring.**epistemic\_value**(*x*, *reading\_df*) Finds the epistemic value of the LEE (when available)

#### Parameters

- <span id="page-20-0"></span>•  $\mathbf{x}$  (int) – The line of the reading dataframe with the interaction to be scored
- **reading**  $df$  (pd. DataFrame) The reading dataframe

Returns e\_value – The Epistemic Value; if there is no Epistemic Value available for the reading, default is 1 for all LEEs

#### Return type float

VIOLIN.scoring.**score\_reading**(*reading\_df*, *model\_df*, *graph*, *reading\_cols*, *kind\_values={'att contradiction': 10, 'dir contradiction': 10, 'flagged1': 20, 'flagged2': 20, 'flagged3': 20, 'full extension': 40, 'hanging extension': 40, 'internal extension': 40, 'sign contradiction': 10, 'specification': 30, 'strong corroboration': 2, 'weak corroboration1': 1, 'weak corroboration2': 1, 'weak corroboration3': 1}*, *match\_values={'both present': 10, 'neither present': 0.1, 'source present': 1, 'target present': 100}*, *attributes=[]*, *mi\_cxn='d'*)

Creates new columns for the Match Score, Kind Score, Epistemic Value, and Total Score. Calls scoring functions and stores the values in the approriate column.

#### **Parameters**

- **reading df** (pd. DataFrame) The reading dataframe
- $model \text{ df } (pd. \text{DataFrame}) \text{ The model data frame}$
- **graph** (nx. DiGraph) directed graph of the model, necessary for calling kind\_score module
- **reading\_cols** (dict) Column Header names taken upon input
- **kind\_values** (dict) Dictionary assigning Kind Score values Default values found in kind\_dict
- **match\_values** (dict) Dictionary assigning Match Score values Default values found in match\_dict
- **attributes** (*list*) List of attributes compared between the model and the machine reading output Default is None

Returns scored = reading\_df – reading dataframe with added scores

Return type pd.DataFrame

### **2.9.7 Dependencies**

Python: [pandas](https://pandas.pydata.org/) library

VIOLIN: network and numeric modules.

#### **2.9.8 Defaults**

Default Match Score values

```
28 match_dict = {"source present" : 1,
29 "target present" : 100,
30 "both present" : 10,
31 "neither present" : 0.1}
```
Default Kind Score values

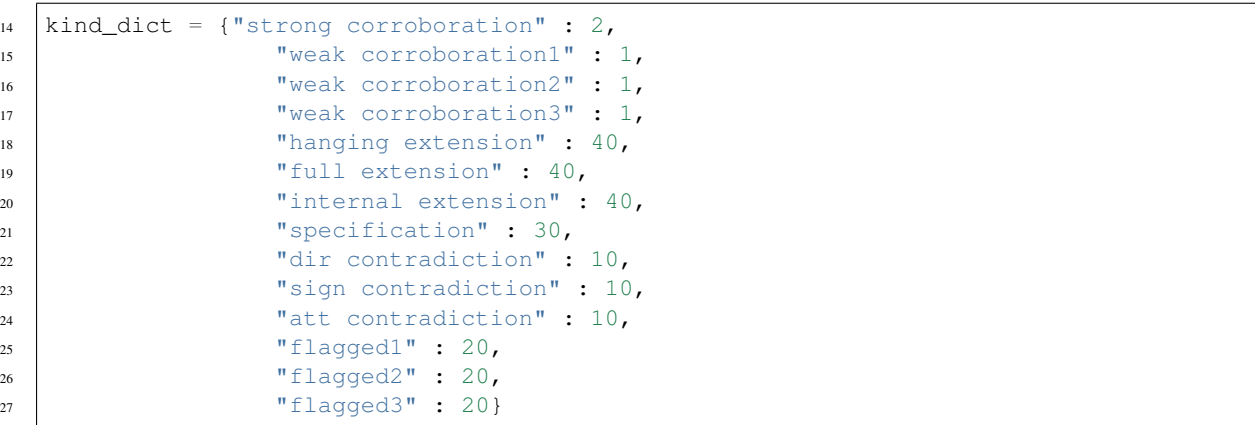

## **2.9.9 Usage**

*scoring.score\_reading* scores the reading output in the following manner:

```
406 for x in range(reading_df.shape[0]):
407
408 scored_reading_df.at[x,'Match Score'] = match_score(x,reading_df,model_df,
   ˓→reading_cols,match_values)
409 scored_reading_df.at[x,'Kind Score'] = kind_score(x,model_df,reading_df,
   →graph,reading_cols, kind_values, attributes, mi_cxn)
410 scored_reading_df.at[x,'Epistemic Value'] = epistemic_value(x,reading_df)
411 | scored_reading_df.at[x,'Total Score'] = {((scored_reading_df.at[x,
   ˓→'Evidence Score']*
412 scored_reading_df.at[x,'Match
   ˓→Score'])+
413 Scored_reading_df.at[x,'Kind.
   ˓→Score'])*
414 scored_reading_df.at [x,
   ˓→'Epistemic Value']}
```
# <span id="page-21-0"></span>**2.10 Visualization (VIOLIN.visualize\_violin)**

VIOLIN's visualization function creates a visual summary of the VIOLIN output, incuding total score, evidence score, and match score distributions.

The visualization function includes a filtering option, which can help the user make choices on how to use the VIOLIN output. Visualization can be filtered by three possible metrics:

- 1. "%x" : Returns the top  $X\%$  of LEEs, by Total Score
- 2. "Se>y" : Returns all LEEs with an Evidence Score greater than Y
- 3. "St>z" : Returns all LEEs with a Total Score grater than Z
- When visualizing the total output, this function shows the score distributions by classification, as well as the classification distribution
- When visualizing output of a single classification, the classification distribution is replaced by the number of LEEs given that classification
- When subcategories are identified in the Kind Score definition, additional plots of subcategory distribution are included

## <span id="page-22-0"></span>**2.10.1 Functions**

```
VIOLIN.visualize_violin.visualize(match_values, kind_values, file_name, fil-
                                     ter_opt='100%')
```
This creates graphs of the VIOLIN output: evidence score, match score, and total score, and classification breakdown

#### Parameters

- **match\_values** (dict) Dictionary assigning Match Score Values
- **kind\_values** (dict) Dictionary assigning Kind Score values
- **file\_name** (string) VIOLIN output to be visualized. Can be specific classification, or choosing 'TotalOutput' file will visualize all VIOLIN output
- **filter**  $opt(str)$  How much VIOLIN output should be visualized. Can be filtered by top % of total score, evidence score (Se) threshold, or total score (St) threshold Accepted options are ' $X\%$ ', 'Se>Y', or 'St>Z', where X, Y, and Z, are values Default is '100%' (Total Output)

## **2.10.2 Dependencies**

Python: [pandas](https://pandas.pydata.org/) and matplotlib libraries

VIOLIN: none

## **2.10.3 Example output**

Visualizing the total output

```
visualize(match_dict, kind_dict, 'RA2_sub_TotalOutput.csv', filter_opt='100%')
```
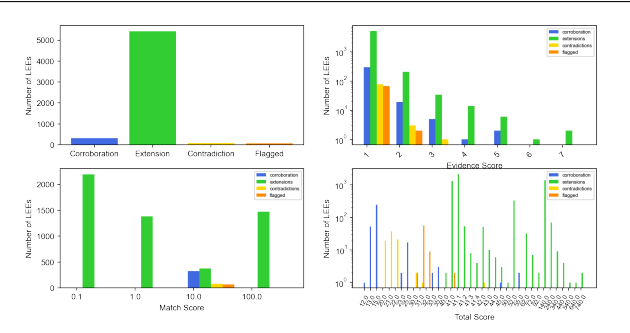

#### Visualizing subcategories:

```
kind_dict ={"strong corroboration" : 2,
            "weak corroboration1" : 1,
            "weak corroboration2" : 3,
            "weak corroboration3" : 5,
            "hanging extension" : 40,
            "full extension" : 41,
            "internal extension" : 42,
            "specification" : 30,
            "dir contradiction" : 10,
            "sign contradiction" : 11,
            "att contradiction" : 12,
            "flagged1" : 20,
            "flagged2" : 21,
            "flagged3" : 22}
visualize(match_dict, kind_dict, 'RA2_sub_TotalOutput.csv', filter_opt='100%')
```
<span id="page-23-0"></span>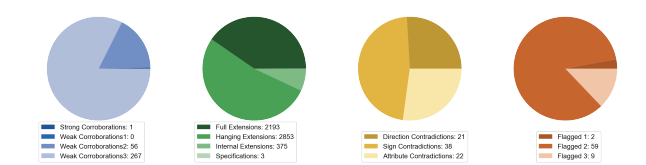

Visualizing an individual category (extensions)

visualize(match\_dict, kind\_dict, 'RA2\_sub\_extensions.csv', filter\_opt='100%')

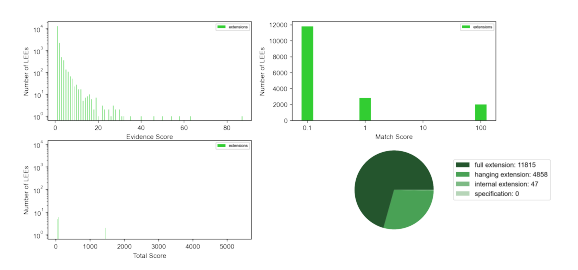

# **2.11 Tutorials**

## **2.11.1 Test files**

Input files used to create publication data can be found at [link]

## **2.11.2 Tutorial 1: Default Use (general extension)**

This tutorial assumes that the input files are a model in the standard BioRECIPES format and an LEE set from REACH.

## **2.11.3 Tutorial 2: Specifying Score and Attributes**

## **2.11.4 Tutorial 3: Using VIOLIN at the terminal**

This tutorial assumes that the input files are a model in the standard BioRECIPES format and an LEE set from REACH. This tutorial also assumes that the user wants to run VIOLIN for basic extension using VIOLIN's default values, and visualization is for the total output

The *use\_violin\_script.py* script is included in the *violin\_tutorial* folder. The input for this script allows for four classification schemes:

- 1. 'extend' default Kind and Match Score values for general extension
- 2. 'extend subcategories' general extension values with subcategories specified in Kind Score values
- 3. 'corroborate' Kind and Match Score values for general corroboration (preference towards strong corroborations, weak corroborations, contradictions)
- 4. 'corroborate subcategories' general extension values with subcategories specified in Kind Score values

as well as the same filtering options from *[Visualization \(VIOLIN.visualize\\_violin\)](#page-21-0)*

```
violin_tutorial.use_violin_script.use_violin(model_file, lee_file, out_file,
                                                    score='extend', filt_opt='100%')
```
This function runs VIOLIN via a terminal command

Parameters

- **model file**  $(str)$  Directory and filename of the the machine reading spreadsheet output Accepted files: .txt, .csv, .tsv, .xlsx
- **lee\_file** (str) Directory and filename of the model file in BioRECIPE format Accepted files: .txt, .csv, .tsv, .xlsx
- **out\_file** (str) Directory and filename of the output suffix
- **score** (str) Scoring scheme used for classification Options are: 'extend', 'extend subcategories', 'corroborate', 'corroborate subcategories'
- **filt\_opt**  $(str)$  How much VIOLIN output should be visualized. Can be filtered by top % of total score, evidence score (Se) threshold, or total score (St) threshold Accepted options are 'X%','Se>Y', or 'St>Z', where X, Y, and Z, are values Default is '100%' (Total Output)

To run *use\_violin\_script.py* at the command line:

```
python use_violin_script.py test_input/ModelA.csv test_input/RA2_reading.xlsx
˓→output extend 50%
```
## <span id="page-24-0"></span>**2.11.5 Tutorial 4: Alternative Input**

## **2.12 Indices and tables**

- genindex
- search

# <span id="page-26-0"></span>A

*LIN.formatting*), [10](#page-13-1)

# C

compare() (*in module VIOLIN.numeric*), [11](#page-14-0) convert\_reading() (*in module VIO-LIN.formatting*), [10](#page-13-1) convert\_to\_biorecipes() (*in module VIO-LIN.formatting*), [10](#page-13-1)

# E

epistemic\_value() (*in module VIOLIN.scoring*), [16](#page-19-0) evidence\_score() (*in module VIO-LIN.formatting*), [10](#page-13-1)

# F

find\_element() (*in module VIOLIN.numeric*), [11](#page-14-0)

# I

input\_biorecipes() (*in module VIOLIN.in\_out*), [8](#page-11-0) input\_reading() (*in module VIOLIN.in\_out*), [8](#page-11-0)

# K

kind\_score() (*in module VIOLIN.scoring*), [16](#page-19-0)

# M

match\_score() (*in module VIOLIN.scoring*), [16](#page-19-0)

# N

node\_edge\_list() (*in module VIOLIN.network*), [13](#page-16-0)

# O

output() (*in module VIOLIN.in\_out*), [8](#page-11-0)

## P

path\_finding() (*in module VIOLIN.network*), [13](#page-16-0)

## S

score\_reading() (*in module VIOLIN.scoring*), [17](#page-20-0)

# $\overline{U}$

add\_regulator\_names\_id() (*in module VIO-*use\_violin() (*in module violin\_tutorial.use\_violin\_script*), [20](#page-23-0)

## V

visualize() (*in module VIOLIN.visualize\_violin*), [19](#page-22-0)